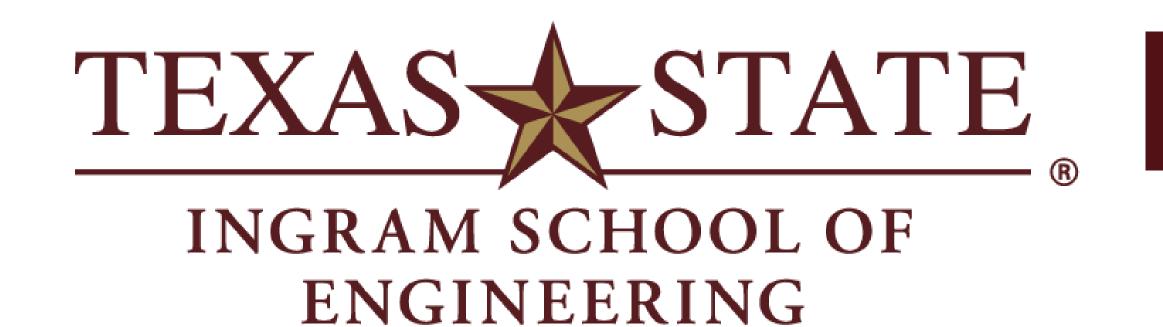

# I1.03 Capacity Planning

Salam Alsammarraie, Noe Tavira, Billy Eggers, Alex Eoff

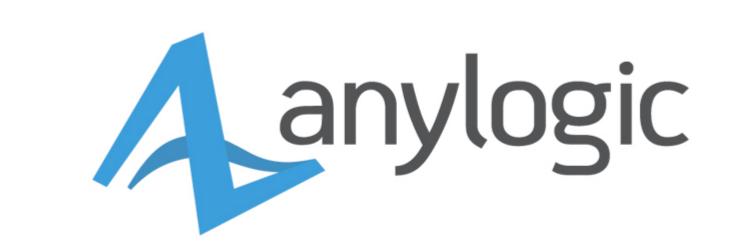

### Problem Statement

- The School of Engineering is growing.
- Resources are being strained.

# Objectives

- Effectively model day to day operations using AnyLogic.
- Ensure that resources are being allocated efficiently. (Professors, classrooms, class sections, etc.)
- Optimize student to faculty ratio.

# Projected Incoming Students

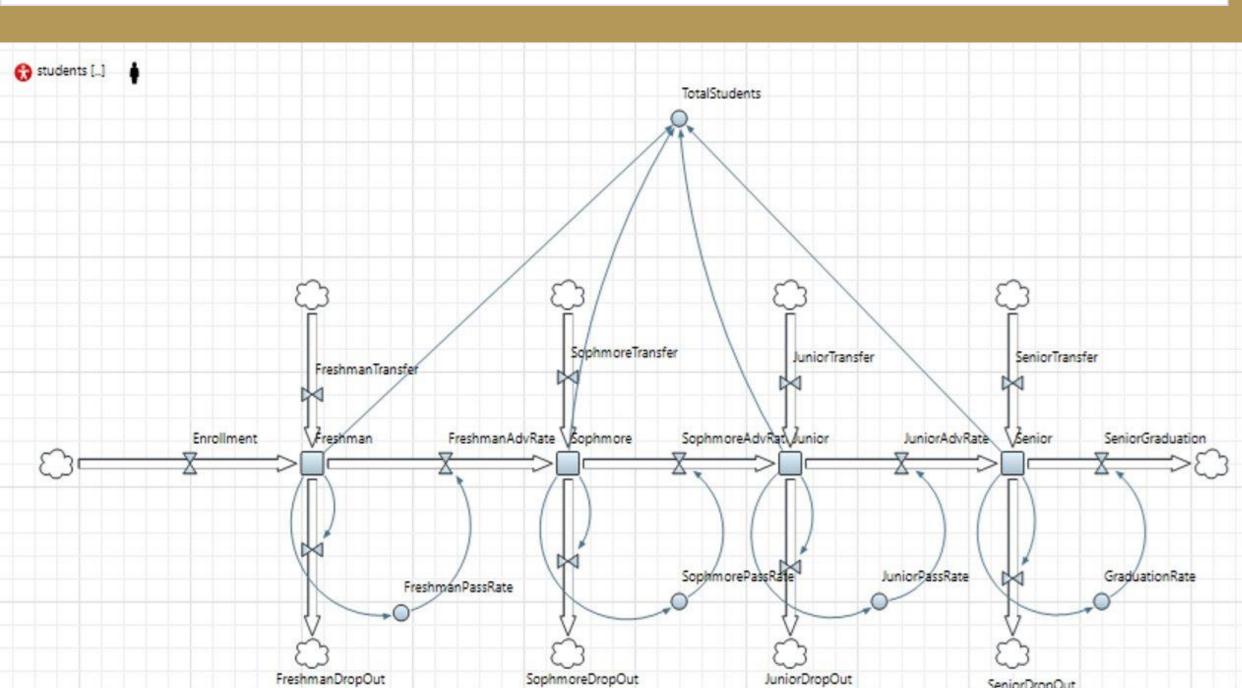

# System State Chart

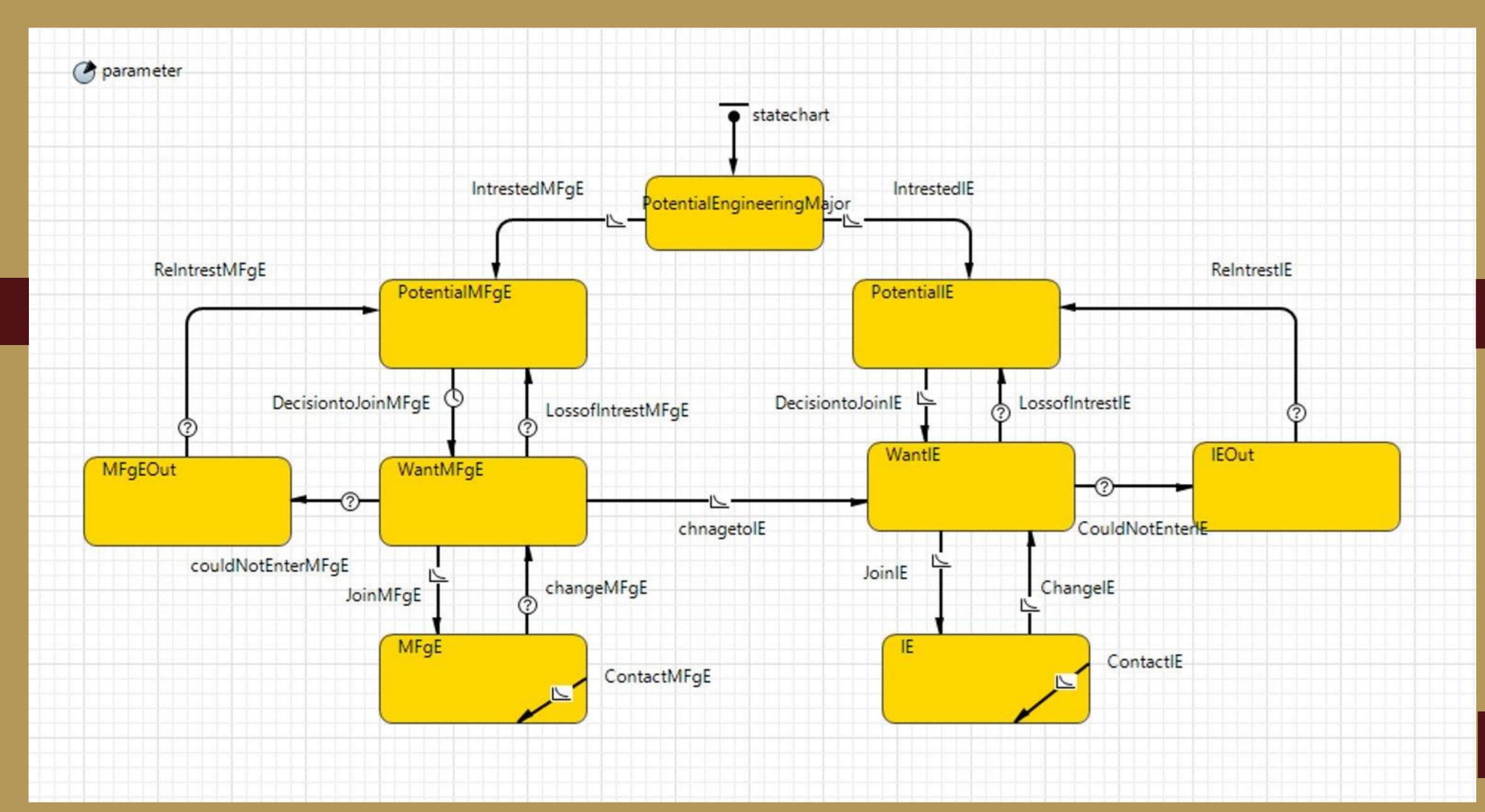

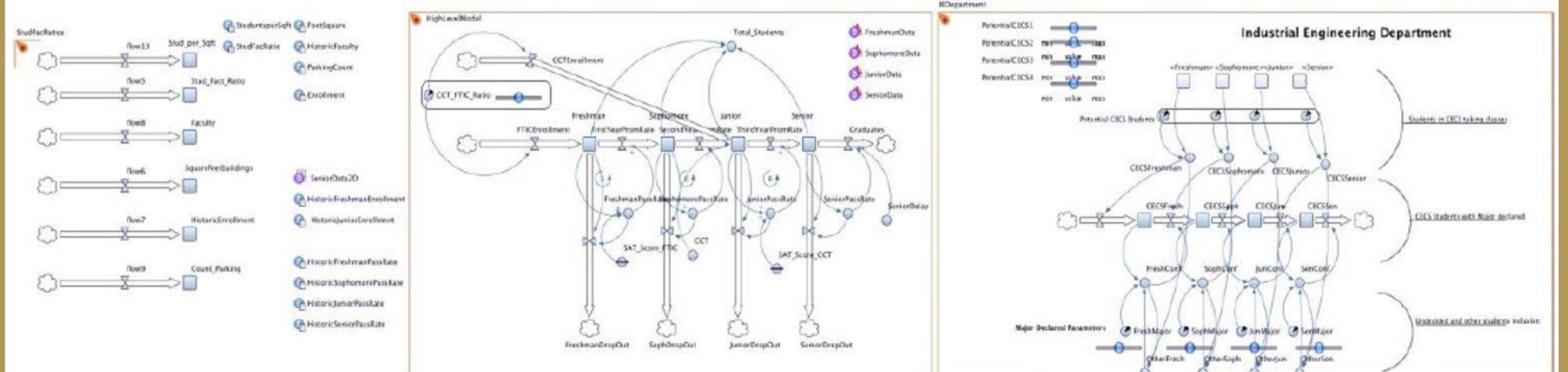

can accurately depict the School based on simulation accuracy of Engineering.

Measure: Students coming in, students going out, transfers, drop outs, etc. Data collection.

Analyze: Utilize AnyLogic simulation software to effectively optimize the student- Resources to-faculty ratio..

Define: Create a simulation that Improve: Seek improvements

**Control**: Implementation of 2 phases.

Improve

Analyse

Phase I – Unconstrained Resources

Phase II – Constrained

### Deliverables

• Deliver a fully functioning, accurate, and reliable simulation.

### Human Factors

- Promote the health, comfort, and safety of each individual.
- Minimize the risk of design.

### Design Team

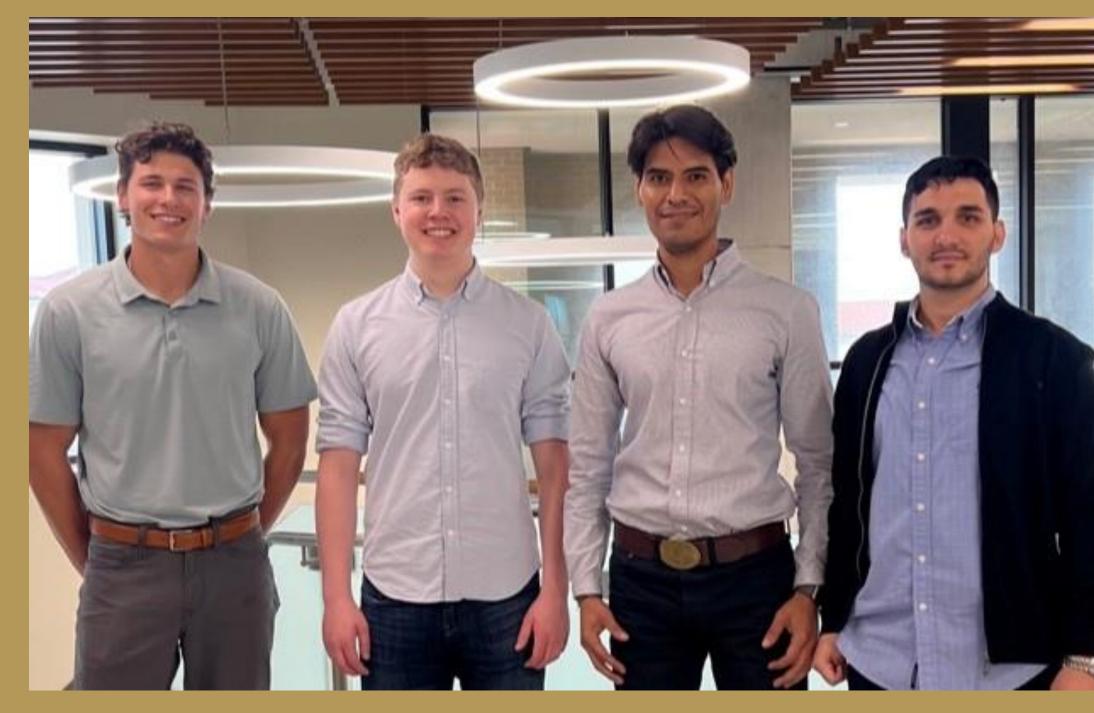

(L-R) Billy, Alec, Noe, Salam

## Acknowledgments

Special thanks to:

- Dr. Jesus Jimenez
- Dr. Michelle Londa
- Abhimanyu Sharotry